# Cheatography

## python cheat sheet mildjung Cheat Sheet by [mildjungntn](http://www.cheatography.com/mildjungntn/) via [cheatography.com/25891/cs/7013/](http://www.cheatography.com/mildjungntn/cheat-sheets/python-cheat-sheet-mildjung)

#### **Function**

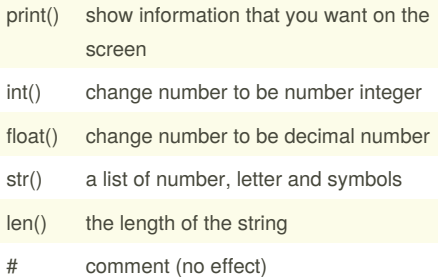

#### **Multiplication and Explonants**

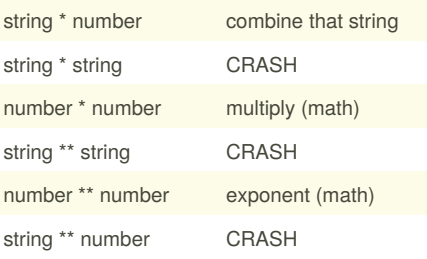

#### **Convert to binary**

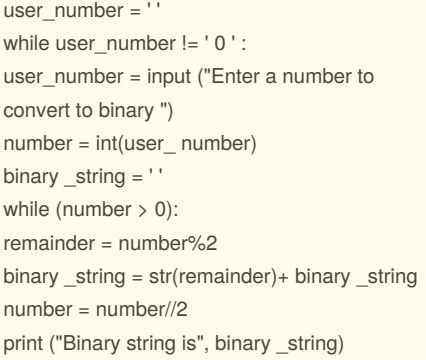

#### **Sort fruit list**

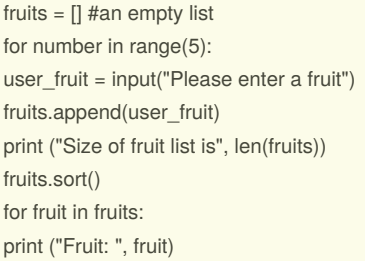

### **Selecting largest value**

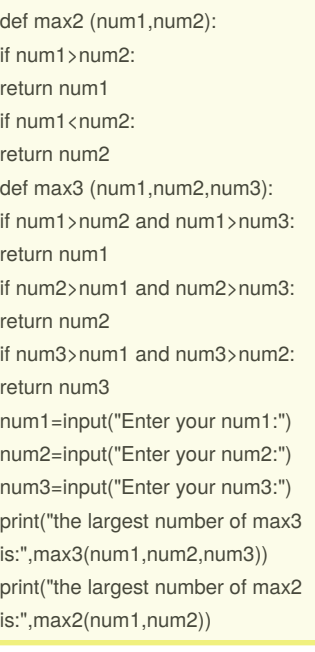

#### **Vocabulary**

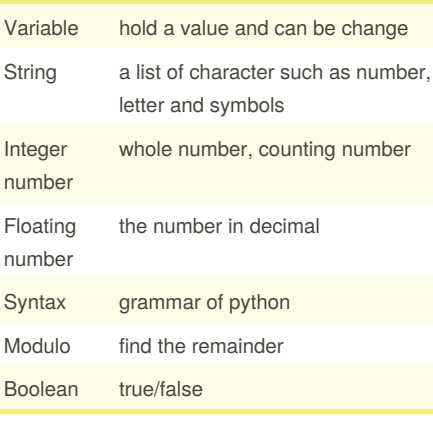

## **Addition** string + string combine together string + number CRASH number + number addition (math)

#### **Example**

Print (2) – integer Print (2.5) – floating point Print ("Hello") – string Print (mystr) – variable Print (mystr ,"H i", 2,1.0) -- commas

#### By **mildjungntn** [cheatography.com/mildjungntn/](http://www.cheatography.com/mildjungntn/)

Not published yet. Last updated 23rd March, 2016. Page 1 of 2.

mystr = "Hi" mystr ← name "Hi" ← value can change

#### **Countdown machine**

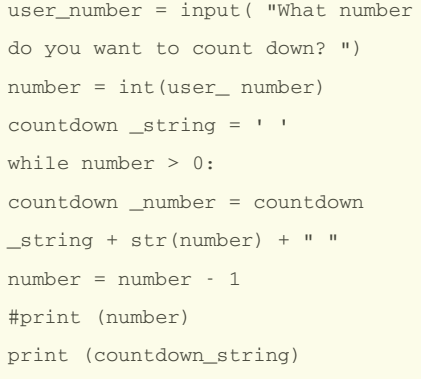

#### **Sort word per line**

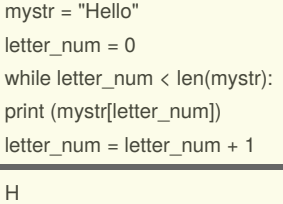

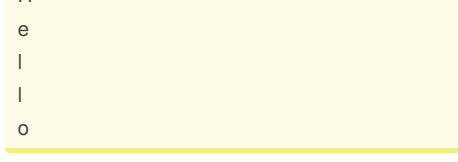

### **Print name**

name = "tim GIRARD" print (name.upper()) → TIM GIRARD print (name.lower())  $\rightarrow$  tim girard print (name.capitalize()) → Tim girard print (name.title())  $\rightarrow$  Tim Girard

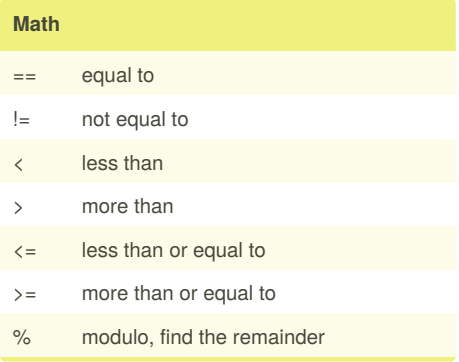

Sponsored by **Readability-Score.com** Measure your website readability! <https://readability-score.com>

# Cheatography

#### **Reverse word**

while True: word = input( " Please enter a word")  $index = 0$ reverse = ' ' while int(index) < len(word): reverse = word[i ndex] + (reverse)  $index = int(index) + 1$ print ("Re verse: ", reverse)

#### **Naming convention**

Rule for giving name

- letter

- numbers

- underscore \_

Valid name - myStr

- 
- my3
- Hello there
- Invalid name
- 3my="hi" -- cannot start with number
- first name="hi"
- first-name
- first+name

#### **Area of circle**

""""

Python Intro Assignment #2 name student number """ #Ask the user for a radius of a circle user\_radius = input("What is a radius of a circle?") #Convert the given radius to a floating point radius = float(user\_radius) #Make a variable called pi  $pi = float(3.1415)$ #Calculate the area of the circle using exponents area = pi(radius\*2) #Display the area of the circle to the user print ("The area of the circle is", area

#### By **mildjungntn**

[cheatography.com/mildjungntn/](http://www.cheatography.com/mildjungntn/)

Not published yet. Last updated 23rd March, 2016. Page 2 of 2.

Sponsored by **Readability-Score.com** Measure your website readability! <https://readability-score.com>